## **Verizon Instruction Manual**

Recognizing the way ways to get this books Verizon Instruction Manual is additionally useful. You have remained in right site to begin getting this info. get the Verizon Instruction Manual belong to that we come up with the money for here and check out the link.

You could buy lead Verizon Instruction Manual or get it as soon as feasible. You could quickly download this Verizon Instruction Manual after getting deal. So, past you require the ebook swiftly, you can straight acquire it. Its consequently definitely easy and for that reason fats, isnt it? You have to favor to in this tell

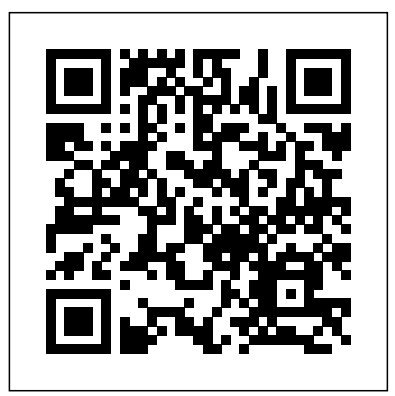

Your full-color guide to putting your Android to work for you Your smartphone is essentially your lifeline—so it's no wonder you chose a simple-to-use, fun-to-customize, and easy-tooperate Android. Cutting through intimidating jargon and covering all the features you need to know about your Android phone, this down-to-earth guide arms you with the knowledge to set up and configure your device, get up and running with texting and emailing, access the Internet, navigate with GPS, synch with a PC, and so much more. Whether you're new to Android phones or have just upgraded to a new model, Android Phones For Dummies makes it fast and easy to make your new smartphone your minion. Written by bestselling author Dan Gookin, it walks you through the basics in a language you can understand before moving on to more advanced topics, like dialing tricks to forward calls, working with predictive text, accessing special characters, manipulating the touch screen, and Tuning Fork Therapy Level Four: A Manual for Class Instruction Or using a USB connection to synchronize your stuff. Set up your phone and configure its settings Play games, listen to music, and start shooting photos and videos Join the conversation and have fun with social media Make your life easier with Google Voice typing No matter how you slice it, life with an Android phone is more organized and fun—and this book shows you how to make expanded edition of his witty, full-color guide: the world's most the most of it.

Official Gazette of the United States Patent and Trademark **Office** 

skewered in this selection of Gary Suttons published rants. But somehow this curmudgeon dotes on relatives. One column helped a judge decide to overturn a jury verdict. Another caused a CIA operative to show up on his doorstep. Death threats and nasty letters to editors followed several pieces. Whether in the NY Times or Math World, The Wall Street Journal or the La Jolla Light, Suttons thoughts always seem to provoke. Funny, Outrageous. Never even close to conventional.

Discusses the process of setting up and using a home or office wireless network, covering topics such as point-to-point networking, sniffer tools, and security.

Annotation An arsenal of study aids for anyone preparing to take the CompTIA A+ certification exams, this book is the industry standard in terms of measuring a technician's hardware and software knowledge. The topics covered include managing hardware, IT troubleshooting and maintenance, networking, and more.

## Magician Walk

Maximize Office Productivity and Minimize Cost IPhone

CompTIA A+ Complete Deluxe Study Guide

Sex, God, politics and other trivia, like science and business, get iPhone 5. This book unearths all the secrets of the newest iPhone. With the iOS 6 software and the new iPhone 5, Apple has two world-new features and user interface of iOS 9 for the class hits on its hands. This sleek, highly refined pocket computer comes with everything—cellphone, iPod, Internet, camcorder—exceptaccomplish everything from web browsing to a printed manual. Fortunately, David Pogue is back with this popular iPhone book. The important stuff you need to know: The Taller screen, faster chip, 4G LTE Internet, thinner than ever. The iOS 6 software. Older iPhones gain Do Not Disturb, the new Maps app, shared Photo Streams, camera panoramas, smarter Siri, and about 197 more new features. It's all here. The apps. That catalog of 750,000 add-on programs makes the iPhone's phone features almost secondary. Now you'll know how to find, manage, and exploit those apps. The iPhone may be the world's coolest computer, but it's still a computer, with all of a computer's complexities. iPhone: The Missing Manual is a funny, gorgeously

Kindle Fire Owner's Manual: The ultimate Kindle Fire guide to getting started, advanced user tips, and finding unlimited free books, videos and apps on Amazon and beyond Netbooks are the hot new thing in PCs -- small, inexpensive laptops designed for web browsing, email, and working with web-based programs. But chances are you don't know how to choose a netbook, let alone use one. Not to worry: with this Missing Manual, you'll learn which netbook is right for you and how to set it up and use it for everything from spreadsheets for work to hobbies like gaming and of wisdom...bound to change your thinking about parenting and its photo sharing. Netbooks: The Missing Manual provides easy-tofollow instructions and lots of advice to help you: Learn the basics for Mother). If you're like many parents, you might ask family and using a Windows- or Linux-based netbook Connect speakers, printers, keyboards, external hard drives, and other hardware Get online using a wireless network, a public network, broadband cards, or dial-up Write email, browse the Web, transfer bookmarks, and add tools to your web browser Use business tools like Google Docs and Office for Netbooks Collaborate with others online via instant messaging Edit and share photos, play games, listen to music, and watch TV and movies online You'll also learn about web-based backup and storage, staying secure online -- especially when using wireless networks -- and tips for troubleshooting. Netbooks point to the future of computing, and Netbooks: The Missing Manual will show you how to get there.

An introduction to the Droid X explains how to get the most out of the device, with a hands-on approach to learning the Droid  $X$ functions and applications, a review of its features, customization tips and tricks, and instructions to help users master theDroid X. In Level Four, you learn how to use specific tuing forks on the 12

meridians of the body. Readers will also be introduced to the five elemental theory and will be given five meditations to enhance their own needs. The flow of energy in the body will covered and a simple, yet effective, technique to enhance the energy of flow of energy the body will be shown.

> . Amazon's Kindle Fire is the handiest tablet available, and is your portal to an

The iPad is an amazing media device, once you really know how to use it. In this entertaining book, New York Times tech columnist and iPad expert Jude Biersdorfer shows you how to get the most out of this infinite universe of education and entertainment. This valuable sleek tablet to surf the Web, send and receive email, watch movies a little iWork. It's the book that should have been in the box. The important stuff you need to know Learn undocumented tips and tricks. Get the lowdown on cool iPad secrets Build and play your media library. Fill up your iPad with music, movies, TV shows, eBooks, photos, music videos, audiobooks, and podcasts Get online. Connect through Wi-Fi and Wi-Fi+3G—on both GSM and CDMA networks Discover state-of-the-art e-reading. Buy and read books and magazines in full color Consolidate your email accounts. Read email from your personal and work accounts Shop iTunes and the App Store. Navigate Apple's media emporiums, and learn how to get free music, video, books, and apps Mobile Internet For Dummies Life Absolutes ~Thee Instruction Manual for Life

and TV shows, read eBooks, listen to music, play games, and even do the touch-screen, buy, rent or stream video, and browse the world's reference book explains how to quickly set up your Kindle, navigate largest library of digital books. This reference guide demystifies the Kindle and explains in plain English how to master the Kindle basics, plus secret tips, tricks and shortcuts you won't find elsewhere. Each section includes clearly written step-by-step instructions, illustrated with screenshots and menus just like you'll see on your own Kindle screen.

Netbooks: The Missing Manual CompTIA A+ Complete Study Guide

Self-Study

## Lost in Paradise

illustrated guide to the tips, shortcuts, and workarounds that will turn catch up on reading, even sleep—as long as she you, too, into an iPhone addict.

Caught up in the Grift is a must-read novel about love, careers, and self-realization. Four women find themselves drawn to a place called Paradise, which is exactly what they are hoping to find, but will they? Meet Charlese. She is climbing the corporate ladder of success, but when a grifter makes her his next mark, will she be able to hold it all together or will one bad decision alter her future? Amy is fierce, fearless and sassy, never letting anyone or anything stop her from getting what or whom she wants. Will she ever be able to care about anyone else or will her selfish ways lead her to a lonely road of self-destruction? Lisa has traveled a long way to get a fresh start on life and find happiness. Did she really escape her past oversized, waterless aquarium behind a hotel for Paradise or will she learn there is no such thing as Paradise after concierge desk? From misinterpreting a modeling all? Denise will go to every extreme to convince her special friend, Will, that she is the lady for him. After waiting for what seems like a lifetime, will she learn that all her waiting was in vain? Journey on the Grift as these powerful women share their world. You will experience page-turning twists and inspiring turns as they wind their way through life.Don't miss out on your opportunity to meet ...The Grifter About the Author: New on the scene, New York City novelist C A R is quiet in presence but strong in force. Caught up In The Grift is her first novel. She has since written four more. For more information visit http: // www.car.vpweb.com. Publisher's Website: http: //sbpra.com/C

An award-winning scientist offers his unorthodox approach to childrearing: "Parentology is brilliant, jaw-droppingly funny, and full conventions" (Amy Chua, author of Battle Hymn of the Tiger friends for advice when faced with important choices about how to raise your kids. You might turn to parenting books or simply rely on timeworn religious or cultural traditions. But when Dalton Conley, a dual-doctorate scientist and full-blown nerd, needed childrearing advice, he turned to scientific research to make the big decisions. In all of which help students learn new concepts and Parentology, Conley hilariously reports the results of those experiments, from bribing his kids to do math (since studies show conditional cash transfers improved educational and health outcomes for kids) to teaching them impulse control by giving them weird names (because evidence shows kids with unique names learn not to react when their peers tease them) to getting a vasectomy (because fewer kids in a family mean smarter kids). Conley encourages parents to draw on the latest data to rear children, if only because that level of engagement with kids will produce solid and happy ones. Ultimately these experiments are very loving, and the outcomes are redemptive—even when Conley's sassy kids show him the limits of his profession. Parentology teaches you everything you need to know about the latest literature on parenting—with lessons that go down easy. You'll be laughing

and learning at the same time.

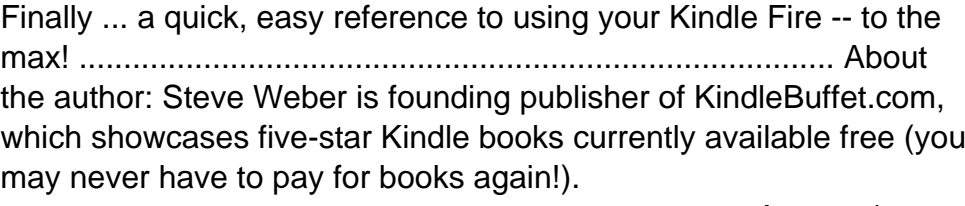

Covers iPhone 4 & All Other Models with iOS 4 Software Home Networking

iPad 2: The Missing Manual

My iPhone

Communications Regulation

My Part Time Job as an Art Installation

The iPhone may be the world's coolest computer, but it's still a computer, with all of the complexities. iPhone: The Missing Manual is a illustrated guide to the tips, shortcuts, and workarounds that will turn

you, too, into an iPhone master. This updated guide shows you everything you need to know about the

iPhone. This easy-to-use book will help you

watching videos so you can get the most out of your iPhone.

When 22-year-old Lilibet Snellings moved to Los Angeles on a whim, she unintentionally became a slash" to keep her head above water—a writer/waitress/actress/Box Girl. One night each week, Lilibet would go to The Standard Hotel in West Hollywood, don a pair of white boy shorts with a matching tank, touch up her lip gloss, and crawl into a giant glass case behind the front desk. There, she could do whatever she wanted—check email,

ignored the many hotel guests who would point and ask the staff, "Is she allowed to use the bathroom?" (Yes.) Dog-paddling through her twenties, Snellings resisted financial bailouts (for the most part) from her sweet Southern mother and business-oriented dad, while pondering her peculiar position as a human art installation. Was she a piece of art or a piece of ass? Was she allowed to read both Walt Whitman and US Weekly as she lounged in an agency interview as a talent audition, to avoiding Bond-girl-style deaths at New Year's Eve parties,

Snellings shares and laughs at her many mishaps

while living in LA. Kaseberg/Cripe/Wildman's respected INTRODUCTORY ALGEBRA is known for an informal, interactive style that makes algebra more accessible to students while maintaining a high level of mathematical accuracy. This new edition introduces two new co-authors, Greg Cripe and Peter Wildman. The three authors have created a new textbook that introduces new pedagogy to teach students how to be better prepared to succeed in math and then life by strengthening their ability to solve critical-thinking problems. This text's popularity is attributable to the author's use of guided discovery, explorations, and problem solving, strengthen their skill retention. Important Notice: Media content referenced within the product description or the product text may not be available in the ebook version.

Get the most from your Droid X right away with this entertaining Missing Manual. Veteran tech author Preston Gralla offers a guided tour of every feature, with lots of expert tips and tricks along the way. You'll learn how to use calling and texting features, take and share photos, enjoy streaming music and video, and much more. Packed with full-color illustrations, this engaging book covers everything

from getting started to advanced features and troubleshooting. Unleash the power of Motorola's hot Reminders, Notification Center, Mail, and new device with Droid X: The Missing Manual. Get organized. Import your contacts and sync with Google Calendar and Microsoft Exchange. Go online. Get your phone to act as a portable hotspot or as a modem to get your laptop online. Play music. Purchase music from Amazon and sync your Droid X with Windows Media Player and iTunes. Shoot photos and video. Edit and share your photos, and use them as desktop or icon images. Record video and share it with your friends. Connect to Google Maps. Use geotagging and get turn-by-turn directions.

## Box Girl

Service Science, Management, and Engineering: Theory and Applications How to Do Everything MacBook Air The Missing Manual

iPhone: The Missing Manual

For more than forty years, animal health professionals have turned to the Merck Veterinary Manualfor integrated, concise and reliable veterinary information. Now this manual covering the diagnosis, treatment, and prevention of diseases of companion, food and zoo animals.is available on an easy-to-use, fully searchable CD-ROM. The CD includes the full text of The Merck Veterinary Manual 8/e and has been enhanced with picture links featuring original anatomical artwork and numerous clinical and diagnostic illustrations, table links and quick search links that provide quick accesss to cross referenced text.

Explores the benefits of a home networking system--both wireless and wired--from the process of setting up through administration, with a special section on how readers can cable their home without destroying it. Original. (All users) The Intelligent Systems Series comprises titles that present state of the art knowledge and the latest advances in intelligent systems. Its scope includes theoretical studies, design methods, and real-world implementations and applications. Service Science, Management, and Engineering presents the latest issues and development in service science. Both theory and applications issues are covered in this book, which integrates a variety of disciplines, including engineering, management, and information systems. These topics are each related to service science from various perspectives, and the book is supported throughout features and settings of the new iPhone 12 to by applications and case studies that showcase best practice and provide insight and guidelines to assist in building successful service systems. Presents the latest research on service science, management and engineering, from both theory and applications perspectives Includes coverage of applications in high-growth sectors, along with real-world frameworks and design techniques Applications and case studies showcase best practices and provide insights and guidelines to those building and managing service systems With iOS 5, Apple added more than 200 new features to the iPad 2, but there's still no printed guide to using all its amazing capabilities. That's where this full-color Missing Manual comes in. You'll learn how to stuff your iPad with media, organize your personal life, wirelessly stream content to and from your tablet, stay connected to friends, and much more. The important stuff you need to know: Build your media library. Fill your iPad with music, movies, TV shows, eBooks, eMagazines, photos, and more. Go wireless. Sync content between your computer and iPad—no wires needed. Get online. Connect through WiFi or Wi-Fi + 3G, and surf the Web using the iPad's new tabbed QR codes Share reminders and collaborate from any of your email accounts. Get social. Use built-in apps like iMessage, Twitter, and Ping to stay in touch. Store stuff in iCloud. Stash your content online for free, and sync up all your devices automatically. Interact with your iPad. Learn new finger moves and undocumented tips, tricks, and shortcuts.

Everything You Wanted to Know about the Science of Raising Children but Were Too Exhausted to Ask A Complete Guide with New Tips for Samsung Galaxy A32

Droid X: The Missing Manual

IPhone 11 Series USER GUIDE

The Complete Manual to Master Your IPhone 11, 11 Pro, 11 Max and IOS 13. Includes Tips and Tricks The Complete NPA User's Manual Take your MacBook Air to new heights! Discover Electronic Communications Privacy Act (ECPA). how to get more than ever before out of Apple's incredibly thin and light notebooks with help from this hands-on guide. How to Do Everything: MacBook Air shows you how to harness the power of the new Mac OS X Mountain We have updated this guide and have included Lion operating system, and use iTunes, iWork,

iLife, iCloud, Safari, Contacts, Calendar, other powerful apps. Tap into all the computing power built into Apple's ultraportable MacBook Air while you're at home, at work, or on-the-go. Custom configure your MacBook Air and navigate with the Multi-Touch trackpad Get the most out of the new Mac OS X Mountain Lion operating system Transfer data from a PC or another Mac Manage your email accounts with the Mail app Sync all of your data and devices via iCloud Connect peripherals—Bluetooth devices, printers, cameras, and more Use your MacBook Air to connect to Facebook, Twitter, Google+, Flickr, Tumblr, LinkedIn, and other services Maximize productivity tools, such as Microsoft Office and the iWork apps Download and play movies, Get organized with the new Contacts, Calendar, in this book include: Setting up your iPhone and Reminders apps Communicate efficiently using the Messages app Video chat with FaceTime or Skype Run Microsoft Windows programs on your MacBook Air Update, back up, troubleshoot, and maintain your MacBook Air Proprietors of home and small offices will learn how to streamline their electronics budget and boost computer productivity in this Screen Time Set App Limits How to Use the New step-by-step guide to buying and managing low-Reminders app Swipe Typing Disable/ Enable cost, high-yield computer systems. The guide describes in plain English the kinds of hardware and software to buy, where to purchase them for less money, how to install and operate them, and how to integrate system components so that they work together as a seamless digital whole. With an enlightened understanding of their digital workspace, small business owners will boost business performance, save money, and free up time for more essential office tasks. The Perfect User Guide for iPhone 12 users who iPhone. want to maximize the full features of the latest iOS 14 operating software. iPhone 12, the world's most powerful device, was announced on October 13, 2020. The phone comes loaded with iOS 14, Apple's latest operating system. The update brings several new features iPhone. Full-color, step-by-step tasks walk and tweaks like the translation app, the sleep you through getting and keeping your iPhone tracking app, Siri improvements, and several

browser. Consolidate email. Read and send messages Translate a webpage Limit the headphone volume Quote from front cover. "As easy as the iPhone others. This user manual will show you all the include: • How to use all the essential Set up your iPhone 12 How to Set up and manage web using full-featured web pages just like on And a lot more! Get this Book Now and begin to is to admire and use, Miser unlocks all of its video, and use the App Store, while explaining for A+ exam preparation. Covering 100% of Exam My iPhone, Second Edition Step-by-step instructions with callouts to iPhone photos so that you can see exactly what to do. Help when you run into the few iPhone limitations. Tips and Notes to help you get the most from your working just the way you want. The tasks features of iPhone 3G such as the cell phone, visual voice mail, conference calling, and contact information. • How to add network connections and switch between them; surf the a computer; and receive and manage your email, from all your accounts, including Microsoft Exchange, wherever you are. • How to configure MobileMe to keep all your contacts, email, and How to use an iPod and and iTunes 8 to listen to music and podcasts or watch movies, TV shows, and music videos. • How to take quality photos and view them, email them, or transfer them to a computer. • How to find, download, applications. • How use Maps to find any location, plan a route to it, and then track your route with GPS. • How to customize the way iPhone looks and works with your own wallpaper, Home screen button layouts, ringtones from your favorites songs, and more. CATEGORY: Apple Digital Media COVERS: Apple iPhone USER LEVEL: Beginning-Intermediate secrets and offers frank, useful advice for getting the most out of the most amazing product of this century (so far!)." —Mark A. Kellner, Technology Columnist, The Washington Times Gain the Sybex advantage with this complete guide to A+ certification The CompTIA A+ Complete Study Guide is your complete solution 220-901 and Exam 220-902 objectives, this book gives you everything you need to ensure that you not only understand the basics of IT, but that you can demonstrate your understanding effectively. Now in its third edition, this guide has been updated to reflect the exam's new focus. Coverage includes the latest best practices, Windows 8/8.1 and mobile OSes, and an emphasis on the practical skills required on the job. Clear and concise, this book helps you solidify your understanding of crucial hardware and operating system maintenance and

help you master how to use your iPhone with

all the newly introduced features. In this Guide, you will learn: What is new on iOS 14 Family Sharing Send and Receive Money on iMessage Download iMessage apps Use iPhone to Search Using Siri Using Find My How to add widgets to the iPhone Home screen Exploring the App Library How to use app clips on iPhone events current on your device wirelessly. . Using the Translate app on your iPhone Multitask with Picture in Picture How to use the new Message features on your iPhone Mention people in a conversation Speech and Language Translation Create your Memoji Using Memoji as a profile picture Record a QuickTake install, manage, and use thousands of iPhone video Take a selfie Sort photos in albums Filter photos in albums Edit your photos and images Make FaceTime group calls Headphone and Environmental sound control. Set up sleep schedules in the Health app on iPhone Set up and use Face Recognition on your iPhone Organizing apps with the App Library Scanning do more with your latest iPhone device. From basics such as voice mail, text messaging, and GPS to the newest and coolest apps, this straightforward user's guide helps readers customize their Verizon iPhone 4 for optimum productivity and fun. The book discusses how to customize home and lock screens and ring tones, take pictures and the nuances of functions that help maximize readers' business and personal time. The impressive capabilities of the Verizon iPhone 4 are laid bare in this engaging manual. Trademarks

TV shows, and games Manage your iTunes Library 11 Pro Max. Some of the things you would learn out of your iPhone 11. All the issues raised in the reviews have been addressed. If you are looking for a complete guide that will give you all the hidden tips and tricks to maximize the benefit of your iPhone 11, this is the guide for you. The iPhone 11, the latest additions to the Apple iPhone family, is finally out after much anticipations and speculations. The iPhone 11, 11 Pro and 11 Pro Max replaced the iPhone XR, XS and XS Max devices phased out by Apple. These new iPhone devices come preloaded with iOS 13. iOS 13 has lots of new features that can look overwhelming when using it for the first time even for old iPhone Users. This book will help you explore all the new features in iOS 13 as well as guide you to achieve better productivity with your iPhone 11, 11 Pro and 11 Cycle Tracking in the Health App Using the Find My App Edit Photos and Rotate Videos Use Sign-IN-With-Apple Enable Dark Mode How to Use Favorites in the Apple Maps Use Look Around feature in Apple Maps Customize Your Memoji and Animoji Share Music Over AirPods Play Live Radio Through Siri Add Siri Shortcuts Use Haptic Touch Remove Location Details from your Photos Set Profile picture and Name in iMessages Optimized Battery Charging Pair your iPhone with a DualShock 4 and Xbox one S Copy, Cut, Paste, Redo and Undo Gestures Connect to Paired Bluetooth Devices or Wi-fi from Control Center Download Large Apps over Cellular Network Scan Documents and Save screenshots Straight to Files App Operating the Safari Browser And lots more! Click on Buy Now to get this book and begin to do more with your

Caught Up in the Grift

Samsung Galaxy A32 User Manual

Droid X

One Bubble off Plumb

more helpful tips to ensure you get the most

troubleshooting topics covered on the exam. You apply it, and live itlife long commitment. What also gain access to the Sybex exclusive online this book offers is not a quick fix solution or interactive learning environment and test bank, featuring bonus practice exams,

electronic flashcards, and a searchable PDF glossary of the most important terms you need to understand. The CompTIA A+ certification is the essential computer technician credential, and is required by over 100 leading employers. This book helps you prepare and practice so you can approach the exam with confidence, and pass with flying colors. Review the components of personal computers, laptops, and portable devices Understand operating systems, networks, and security Get up to speed on safety and environmental issues Practice effective communication and the "soft skills" of professionalism More than just a review of computer parts, this book covers everything you'll see on the exam. Why go in unprepared when you can have the Sybex advantage? With multitasking and more than a 100 other new features, iPhone 4.0 is a real treat, cooked up with Apple's traditional secret sauce of simplicity, intelligence, and whimsy. iPhone: The Missing Manual gives you a guided tour of everything the new iPhone has to offer, with lots of tips, tricks, and surprises. Learn how to make calls and play songs by voice control, take great photos, keep track of your schedule, and much more with complete step-by-step instructions and crystal-clear explanations by iPhone master David Pogue. Whether you have a brand-new iPhone, or want to update an earlier model with the iPhone 4.0 software, this beautiful full-color book is the best, most objective resource available. Use it as a phone -- learn the basics as well as time-saving tricks and tips for contact searching, texting, and more Treat it as an iPod -- master the ins and outs of iTunes, and listen to music, upload and view photos, and fill the iPhone with TV shows and movies Take the iPhone online -- make the most of your online experience to browse the Web, read and compose email, use social networks, or send photos and audio files Go beyond the iPhone -- learn how to use the App Store, and how to multitask between your apps, organize them in folders, and read ebooks in iBooks Unlock the full potential of your iPhone -- with the book that should have been

in the box. IPhone: The Missing Manual Droid 2: The Missing Manual Hearing Before the Committee on the Judiciary, United States Senate, One Hundred Eleventh Congress, First Session Introductory Algebra: Everyday Explorations IPhone 12 User Guide

A Comprehensive Guide and Reference for the Nationwide Programmatic Agreement ("NPA") for Section 106 Historic Preservation Review of the Undertakings of the Federal Communications Commission

Droid X2 has more power and better graphics than its predecessor, but it still doesn't offer a printed guide to its amazing features. This Missing Manual helps you dig deep into everything Droid X2 can do. Learn how to shop, keep in touch, play with photos, listen to music, and even do some work. Unleash the power of this popular device with expert advice. The important stuff you need to know: Get organized. Sync Droid X2 with Google Calendar, Exchange, and Outlook. Go online. Navigate the Web, use email, and tap into Facebook and Twitter. Listen to tunes. Play and manage music using Droid X2's Music app and Google's Music Cloud Player. Shoot photos and video. View and edit photos, slideshows, and video in the Gallery. Connect to Google Maps. Use geotagging and get turn-by-turn directions. Stay productive. Create, edit, and store documents with Google Docs and Microsoft Office.

With the proven formula that EMOTIONS ARE THE POWER BEHIND our thoughts and actions, comes on the heels of the highly recognized self-help DVD titled The Secret by Rhonda Byrne that proclaims thoughts are our power, as opposed to the emphasis being on that of emotions. The Secret along with many other notable self-help books are helping a lot of people and yet, according to Neil Fiore, PhD, a Berkeley, Calif.-based psychologist "It can cause people greater stress by worrying if they're causing cancer by having the wrong thoughts and emotions." Karen LaVoie, author of Life ABSOLUTES agrees with the aforementioned statement.This is one of the factors that sets her book apart from other self-help books. Life ABSOLUTES gives the complete formula for life to everyone willing to

sweep your emotions, thoughts or troubles under the carpet and pretend they do not exist. Instead, it gives the reader the ability to powerfully and quickly acknowledge them, gain greater wisdom from and video. Edit your photos and share everything every life situation, by finding the postive in the situation while turning it into an opportunity Confirmation Hearings on Federal Appointments for mastery. This program is about accountabilty and taking charge once and for all how one chooses to react to persons, places, situations, things and opportunities, eventually removing them permanently from their life.The corner stone to Life ABSOLUTES is the understanding that a persons Representatives, One Hundred Thirteenth Congress, emotions are 4 times more powerful than their thoughts. So once a person starts acknowledging his or her emotions and gaining mastery over them, Tricks to Master Your IPhone 12. For Beginners and his or her thoughts and actions follow in suit. When a persons emotions are positive, the thoughts A Simple Guide to Verizon IPhone 4 and actions are the same. Thus, creating, manifesting and or attracting a positive outcome. Everyone is accountable for their choicestheir emotions, thoughts and actions. And our choices start with our emotions. NOT our thoughts. The quote so overly used for many years has been, As a man thinketh, so is he. The quote actually reads as follows, As a man thinketh in his heart, so is he depending on the bible you use as your source. The valuable word heart was used to provide this useful truth. Our emotions are our power. Life ABSOLUTES, clearly, precisely and simply gives examples and drawings explaining the Law of AttractionLike Attracts Like. So the reader understands their accountablilty to life in a guilt free way and yet, is still accountable to all life. Be Selfless. NOT the gratification of the quick fix, the EGOMe, ME, ME. All life. We are all of one enegry. The Law of Life is put forth in great detail in this book: Energy qualified with emotions (through our attention: sight, touch, smell, taste and hearing) triggers thoughts, which triggers actions, which equals an outcome, is one a person must apply, live and BE should they want positive results outpictured in their life. The law of attraction is not about one just sitting and visualizing money and money falls out of the sky, one must be in service to life. However, visualization is very important. There is an entire chapter dedicated to this truth. Life ABSOLUTES is a perfect blend of quatum physics in action and spiritual awareness that we are not an island. Whether you believe in God, higher beings or the big bang theory, this book is for you. It is masterfully balanced. Truthful. Honest and fluff-free. While being practical, conversational, inspiring and evoking a few laughs. This book covers mastery of: personal self, professional self, taking charge of ones well-being while creating more successes whether they be emotional or tangible. Whether they be financial, personal, professional or spiritual. This instruction manual for life works for anyone and eveyone seeking a more joyful, harmonious, abundant, stress free and blessed life. About the Author. The formula put forth in this book saved her life. You're on the go all the time — maybe for business, maybe because it's a byproduct of your busy lifestyle. But either way, your life would be easier if you had Internet access wherever you are. Well, when it comes to the Internet, you CAN take it with you! You just need the right stuff, and Mobile Internet For Dummies tells you what that is, how to find it, and how to use it. This easy-to-follow guide is packed with tips on choosing the best mobile device, software, and service provider for your needs, but that's not all. You'll see how to use your mobile Web browser, find made-for-mobile content (and create your own) and much more. Mobile Internet For Dummies explains how the Mobile Internet differs from the garden-variety Internet, and shows you how to: Find your mobile phone browser Use the Mobile Internet to surf, shop, blog, watch movies, and more — on the go Send and receive e-mail from your mobile device Locate other mobile applications Watch TV on your mobile phone Manage your kids' access to the Mobile Internet Secure and name a mobile Internet site and acquire mobile Web development tools Build your own made-formobile Web site Use your Mobile Internet site to promote your business and generate revenue With the help of Mobile Internet For Dummies, you'll be able to stay connected wherever you happen to be, and maybe even make it pay off with a bit of income. Ready to unleash the Droid 2? This entertaining guide helps you take full command of Motorola's sleek new device to get online, shop, find locations, keep in touch, and much more. Every page is packed with useful information you can put to work right away, from setup to troubleshooting, with lots of valuable tips and tricks along the way. Get organized. Sync your contacts, calendar, and email with your Google Calendar and Outlook accounts. Go online. Make your phone a portable

hotspot or a modem to get your laptop online. Be productive. Use Google docs to create and edit documents, spreadsheets, and presentations. Play music. Purchase music from Amazon and sync your Droid 2 with Windows Media Player. Capture photos you shoot—instantly.

Parentology

Geolocation Privacy and Surveillance : Hearing Before the Subcommittee on Crime, Terrorism, Homeland Security, and Investigations of the Committee on the Judiciary, House of First Session, April 25, 2013 Complete and Illustrated Manual with Tips and New Users The Book of Wireless, 2nd Edition This manual is a revolutionary too that will help you create inspirational, detailed, and fun-filled moments. This book walks beginners through simple steps of operating their new device features, from camera settings to securing user information. Exams 220-901 and 220-902 FCC Record Current Service A Painless Guide to Wi-fi and Broadband Wireless Merck Veterinary Manual A Comprehensive Compilation of Decisions, Reports, Public Notices, and Other Documents of the Federal Communications Commission of the United States